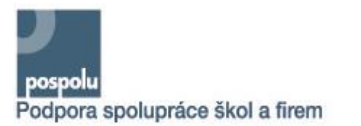

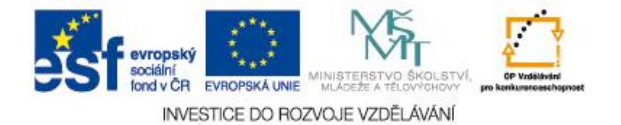

## **Pracovní list 18**

 Počínaje rokem 2006 začíná knihovna Národního archivu publikovat seriálové řady 3 titulů typu "bibliografické soupisy" v elektronické formě na webových stránkách archivu.

 Soupisy sestavené ze záznamů elektronických databází (katalogových a dokumentačních) RELIEF budou publikovány jako statické stránky ve formátu HTML (s možností navigace mezi záznamy prostřednictvím rejstříků), ke stažení a tisku 12 jsou určeny formáty PDF a RTF (bez hypertextových vazeb rejstříků).

 Ostatní soupisy, ať již ze seriálových titulových řad knihovny Národního archivu, nebo jednorázově klasicky sestavené soupisy, budou publikovány ve formátech RFT a PDF.

 Soupisy ve formátu HTML (klasická webová stránka) nezobrazují úplný přehled třídícího schematu, neboť jsou v nich 22 zahrnuty jen "obsazené" třídníky, tj. jen ty třídy a úrovně třídění, k nimž soupis za dané období obsahuje záznam dokumentu. Jejich výhodou je možnost aktivního vyhledání záznamu přes pořadové číslo záznamu z rejstříkového aparátu (druhy a typy rejstříků 28 jsou odvozeny od rejstříkového aparátu<br>29 příslušných titulů bibliografických soupisů příslušných titulů bibliografických soupisů vydávaných doposud v tištěné formě) nebo z přehledu zobrazeného třídícího schematu příslušného bibliografického soupisu.

 V případě Seznamu excerpovaných periodik a Seznamu excerpovaných monografií může soupis ve formátu HTML zobrazit pouze ty tituly, ročníky a čísla seriálů a ty tituly monografií, ze kterých byly záznamy vybrány pro uložení do databáze. Přehled o dalších excerpovaných dokumentech s nulovým výběrem záznamů získáte z redakčně upraveného Seznamu 42 excerpovaných periodik a Seznamu<br>43 excerpovaných-monografií v soupisech-ve excerpovaných monografií v soupisech ve formátu RTF a PDF.

**Kterou z následujících funkcí má text?** (pracujte s celým textem)

- A) agitační
- B) nařizovací
- C) informační
- D) uměleckou

## **Kterou z následujících funkcí má v textu sousloví** *klasická webová stránka***?** (pracujte s řádky 19–20)

- A) doplňovací
- B) znázorňující
- C) vysvětlovací
- D) podmiňovací

**Vysvětlete význam** *slovního* **spojení** *hypertextové vazby* **v textu***:* (pracujte s řádky 12–13)

**Vysvětlete důvod užití uvozovek u slova "***obsazené***":** (pracujte s řádkem 22)

**Napište omezení, která má podle textu formát HTML:**

(pracujte s celým textem)

## **Vysvětlete význam slova** *excerpovaný* **v textu:**

(pracujte s posledním odstavcem, internetem, odbornou literaturou)

**V textu se vyskytuje chybný tvar slova převzatého z řečtiny. Nalezněte ho a chybu pojmenujte:** (pracujte s celým textem, odbornou literaturou, jazykovými příručkami)